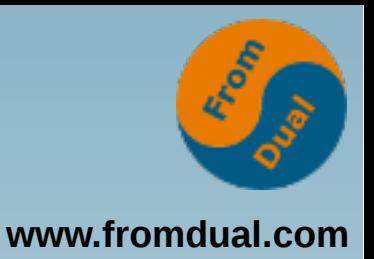

# **MySQL Query Tuning DOAG K & A 2017, Nürnberg**

#### **Oli Sennhauser**

**Senior MySQL Berater, FromDual GmbH**

**oli.sennhauser@fromdual.com**

# **Über FromDual GmbH**

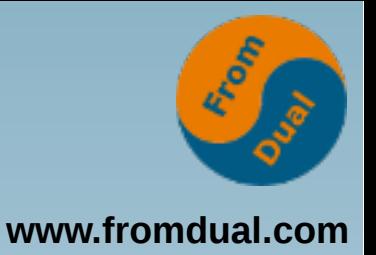

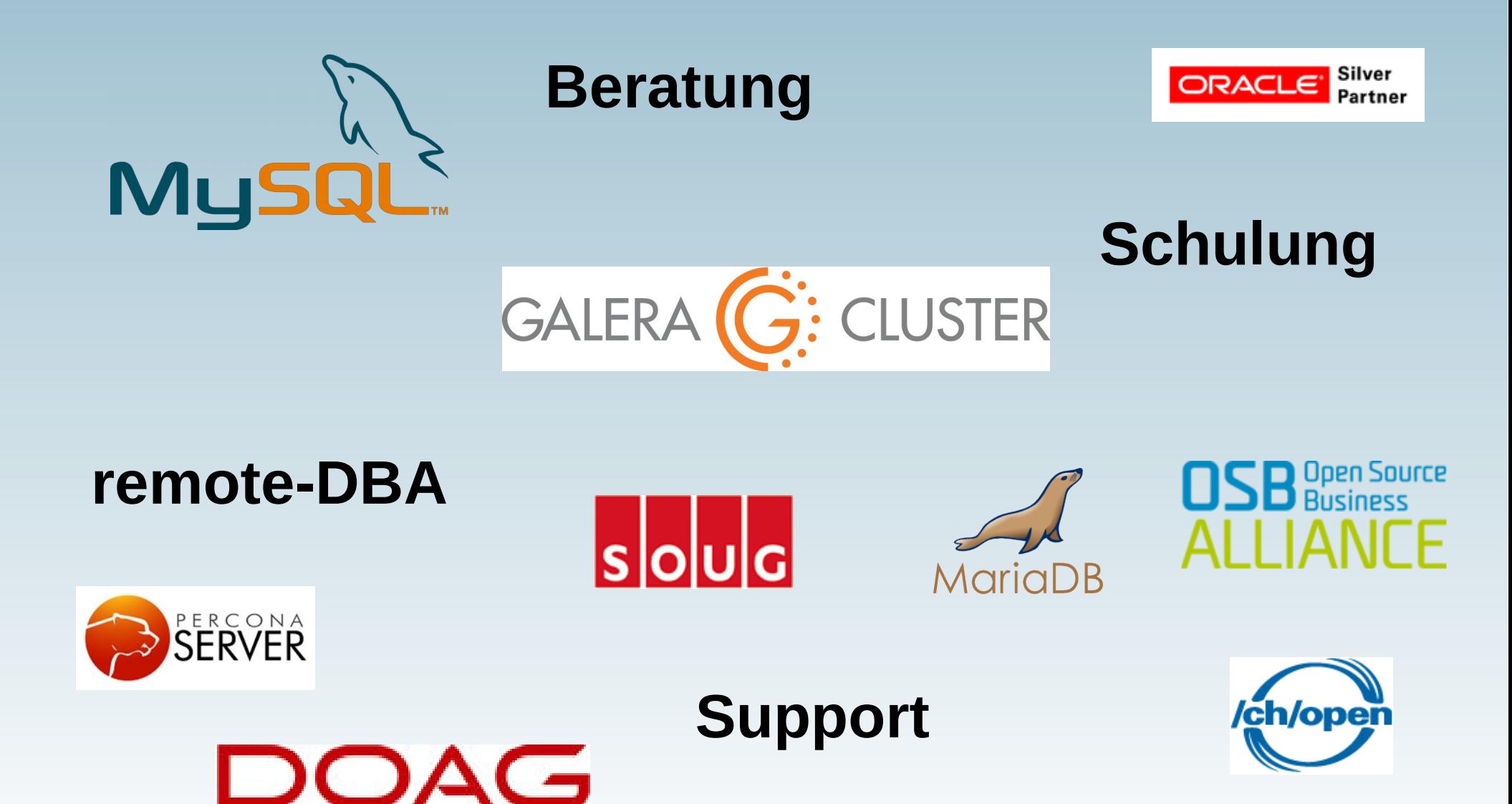

### **Inhalt**

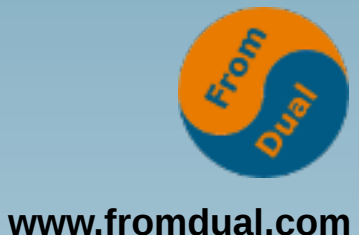

#### **SQL Query Tuning**

- ➢ **Performance Verständnis**
- ➢  **Slow Query Log**
- ➢ **Welche Queries zuerst?**
- ➢ **Query Execution Plan (QEP)**
- ➢ **Vorgehen**
- ➢ **Beispiele**

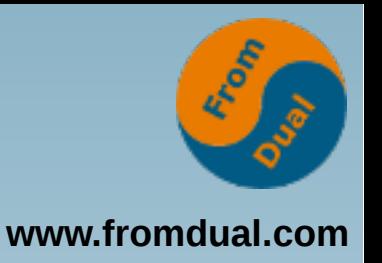

#### **Performance - Wasndas?**

- **1 Wort verschiedene Vorstellungen:**
	- **Latenz (Zeit) vs. Durchsatz (Dingens/Zeit)**
- **Softwarehersteller → Durchsatz**
	- **Jeder neue MySQL Release: mehr Durchsatz**
	- **Aber tendenziell schlechtere Latenz! :-(**

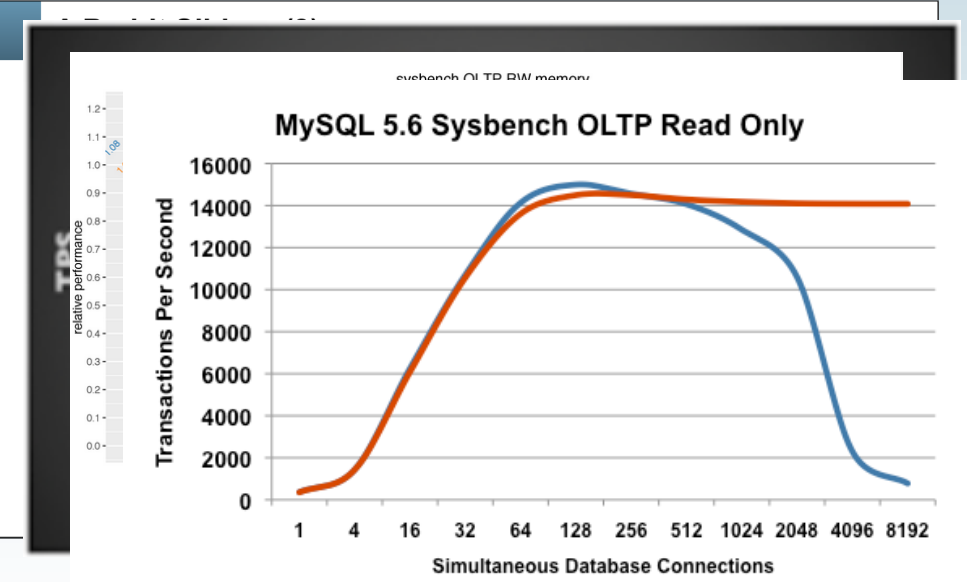

### **Typischer MySQL User**

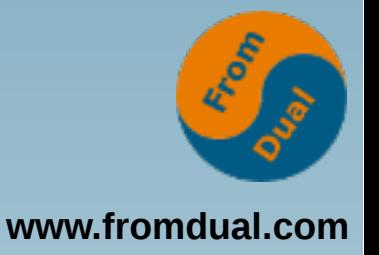

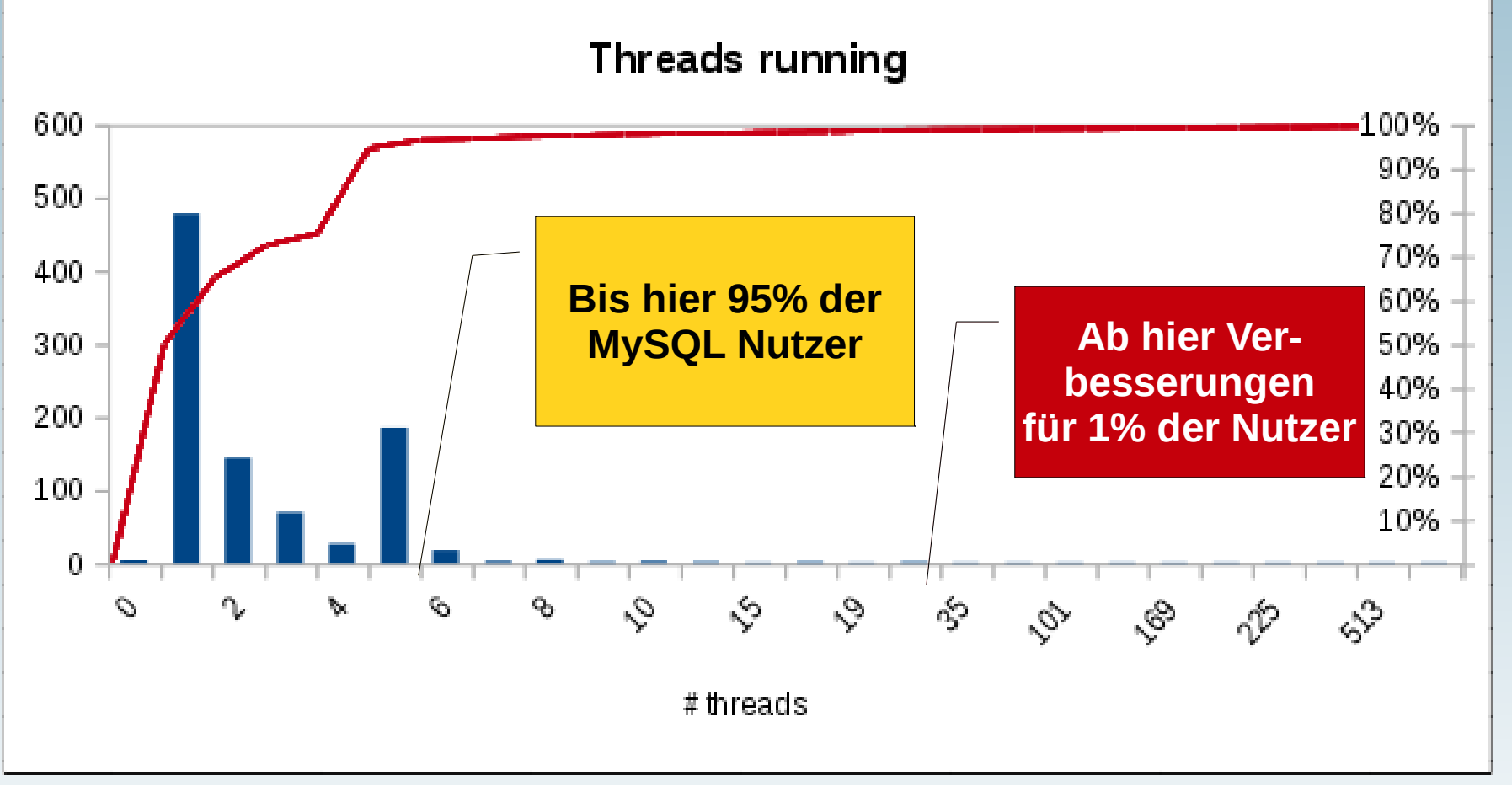

● **Wir sind NICHT: { Alibaba | Google | Xing | Twitter | LinkedIn | Facebook | Booking.com | … }!!!**

#### **Nebel!**

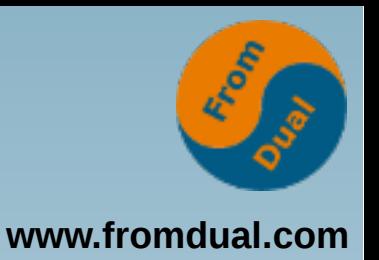

● **Will uns da jemand vom rechten Weg abbringen?**

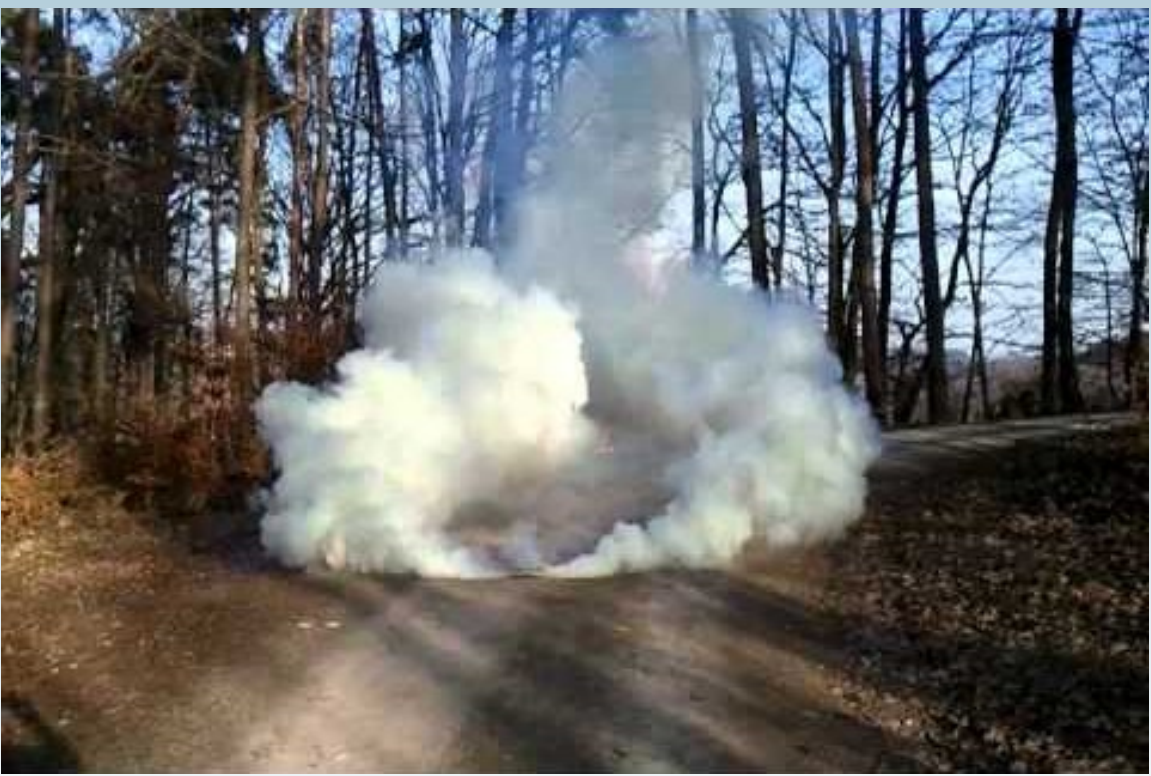

● **Wir haben typischerweise ein Latenzproblem und KEIN Durchsatzproblem!!!**

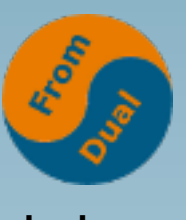

#### Performance - Angriffsvektoren.

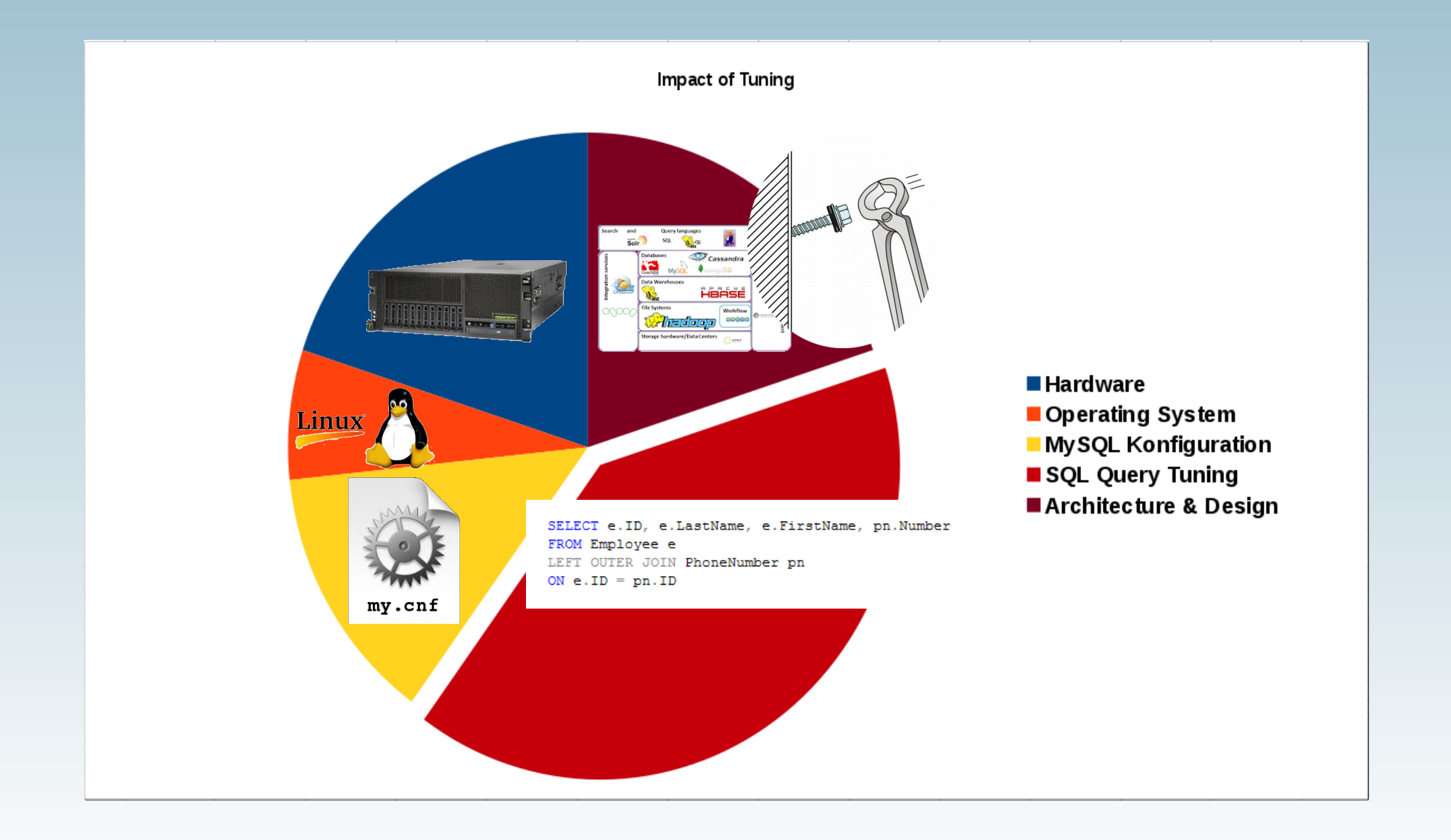

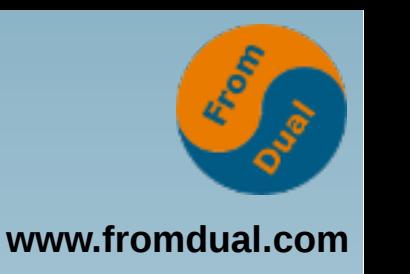

# **Query Performance Tuning**

- **Königsdisziplin**
	- **Bis 100 fache schnellere Antwortzeit (Latenz)!**
- Oft "Low hanging fruits"
- **Primär Latenz-Tuning**
	- **Sekundär auch mehr Durchsatz**

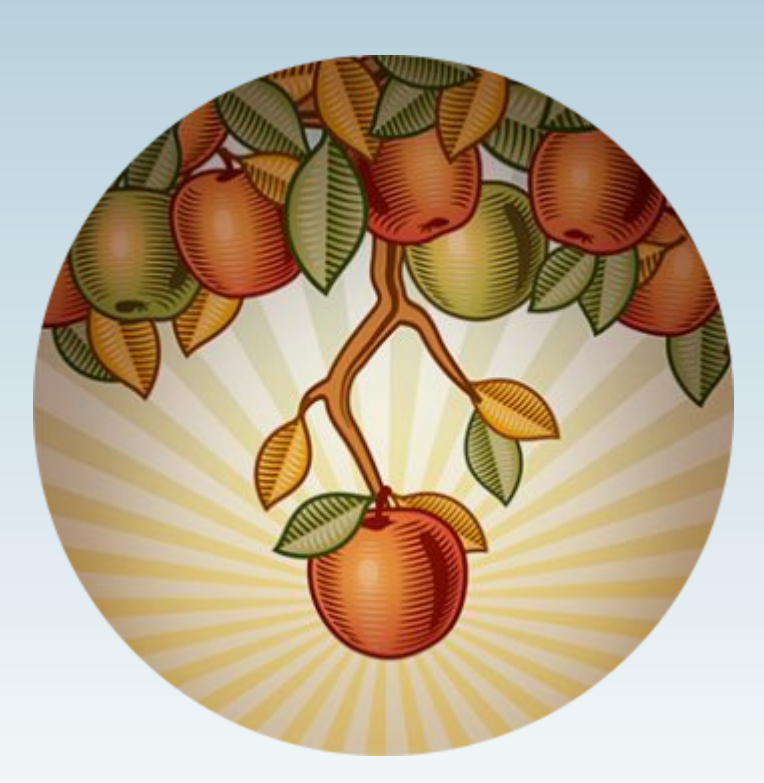

#### **Slow Query Log I**

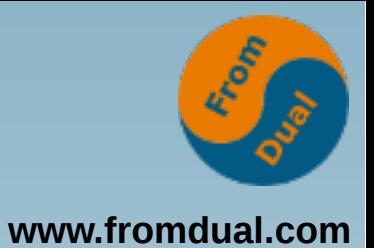

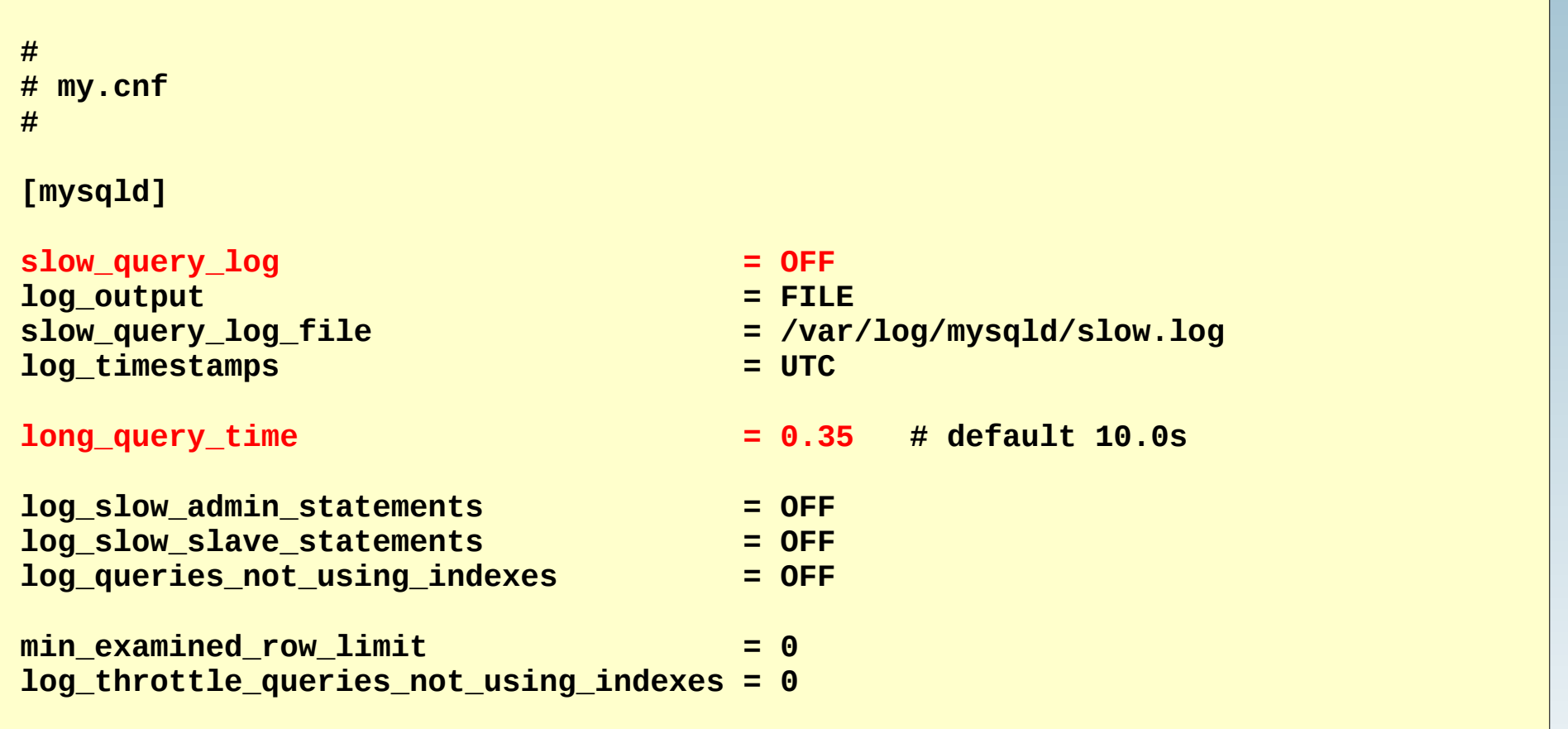

**SET GLOBAL slow\_query\_log = ON;**

#### **Slow Query Log II**

```
/home/mysql/product/mysql-5.7/bin/mysqld, Version: 5.7.20 (MySQL Community Server (GPL)).
Tcp port: 3306 Unix socket: /var/run/mysqld/mysql.sock
Time 1d Command Argument
# Time: 160901 9:40:27
# User@Host: root[root] @ localhost [127.0.0.1]
# Query_time: 0.816336 Lock_time: 0.000318 Rows_sent: 22 Rows_examined: 485379
use test;
SET timestamp=1472737227;
SELECT a.*, ig.descr as cb_ip_groups_descr, ig.ip as cb_ip_groups_ip, ng.descr ...
# User@Host: test_db_user[test_db_user] @ [10.30.4.153]
# Query_time: 0.622558 Lock_time: 0.000234 Rows_sent: 1 Rows_examined: 1977
SET timestamp=1390381200;
SELECT object 2.0 id AS o id, o type FROM `object 2` WHERE ( atr lang = 'de' and ...
# User@Host: test_db_user[test_db_user] @ [10.30.4.153]
# Query_time: 0.377936 Lock_time: 0.000260 Rows_sent: 1 Rows_examined: 2814
SET timestamp=1390381200;
SELECT object 2.0 id AS o id, o type FROM `object 2` WHERE ( atr lang = 'de' and ...
# User@Host: test2[test2] @ [10.30.4.153]
# Query_time: 0.015225 Lock_time: 0.000039 Rows_sent: 1 Rows_examined: 1
use test2;
SET timestamp=1390381200;
SELECT accommodationId, defOrder FROM `accommodationSearchTables`.` 9a6dfffebb5c51` LIMIT 1;
# User@Host: test2[test2] @ [10.30.4.153]
# Query_time: 0.928405 Lock_time: 0.000041 Rows_sent: 9 Rows_examined: 9
SET timestamp=1390381200;
SELECT kurztext FROM haus suche de hs WHERE hs.hausnr = 361220;
# User@Host: test2[test2] @ [10.30.4.153]
# Query_time: 1.385471 Lock_time: 0.000080 Rows_sent: 0 Rows_examined: 28356
SET timestamp=1390381200;
SELECT t1.tablename from `accommodationSearch`.`tables` t1 LEFT JOIN `accommodati...
```
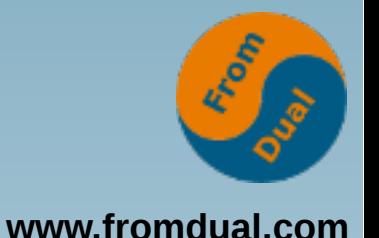

### **MySQLdumpSlow I**

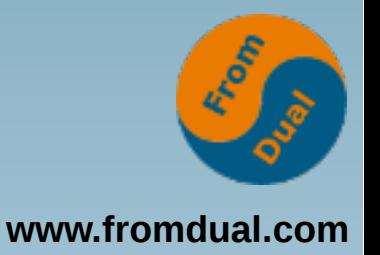

- 10 Gb Slow Query Log → Entwickler: fixen!
- Profile des Slow Query Logs:

**shell> mysqldumpslow --s t slow.log > slow.log.profile**

**shell> mysqldumpslow --help !!!**

● **In Perl (Windows: :-( )**

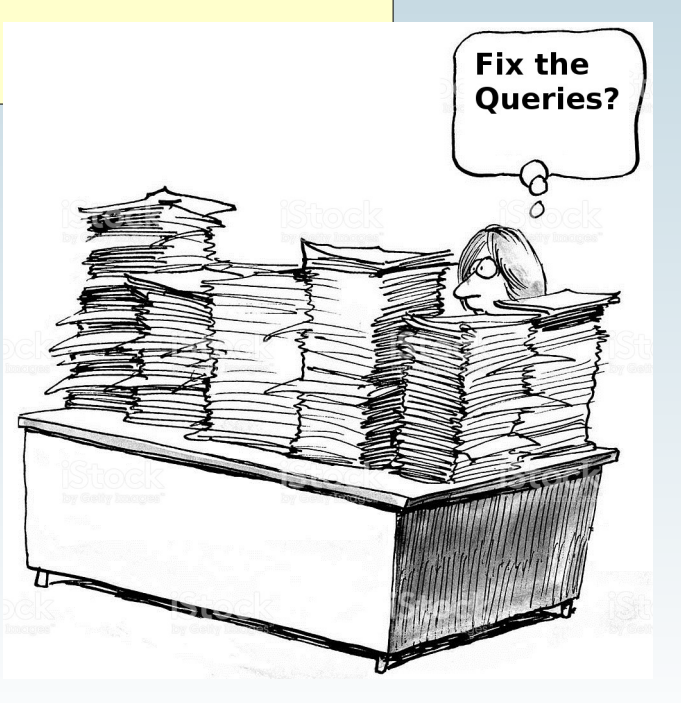

#### **MySQLdumpSlow II**

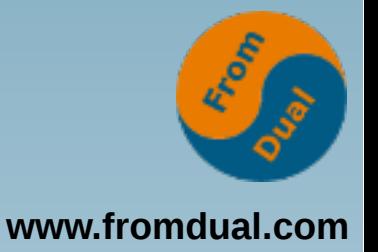

```
Count: 19752 Time=5.20s (102797s) Lock=0.00s (5s) Rows=0.2 (3577), root[root]@localhost
   SELECT cdr.* ...
  FROM cdr as cdr force index (calldate)
 STRAIGHT JOIN cdr next as cdr next on (cdr next.cdr ID = cdr.ID)
 WHERE (cdr.calldate>'S' and cdr.id>N and cdr.id<=N) AND ((( (cdr.mos min mult10 / N) ...
Count: 63206 Time=1.02s (64696s) Lock=0.00s (24s) Rows=22.0 (1390532), root[root]@localhost
   SELECT a.* ...
 from alerts sended as1...
  WHERE (a.disable is null or not a.disable) and
   (TRIM(coalesce(a.email,'S'))<>'S' ...
Count: 6572 Time=5.17s (33955s) Lock=0.00s (1s) Rows=0.5 (3184), root[root]@localhost
   SELECT cdr.*, ...
  FROM cdr as cdr force index (calldate)
 STRAIGHT JOIN cdr next as cdr next on (cdr next.cdr ID = cdr.ID)
 WHERE (cdr.calldate>'S' and cdr.id>N and cdr.id<=N) AND ((( (cdr.mos min mult10 / N) ...
Count: 2193 Time=5.30s (11615s) Lock=0.00s (0s) Rows=21.4 (46911), root[root]@localhost
   SELECT cdr.*, ...
Count: 1026 Time=3.69s (3789s) Lock=0.00s (0s) Rows=1644.2 (1686978), root[root]@localhost
  select sipcallerip, connect duration as connect duration, delay sum as delay sum, ...
```
#### **Performance Schema**

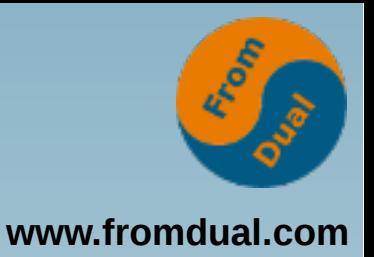

#### ● **Query dazu:**

● **https://fromdual.com/mysql-performanceschema-hints#top-long-running-queries**

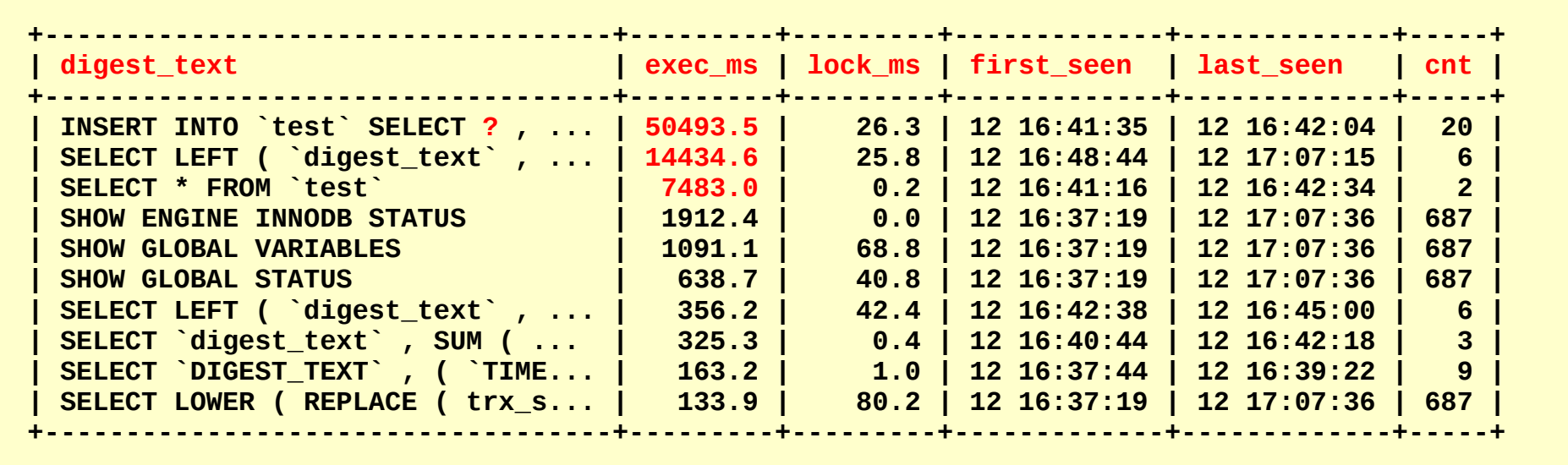

#### **Query und was nun?**

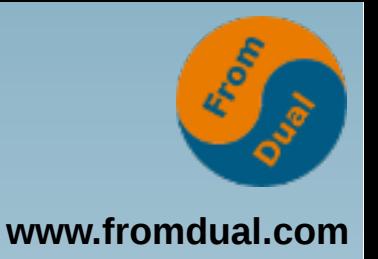

- **Query Execution Plan (QEP)**
	- **Zeigt uns, was MySQL zu tun gedenkt:**
- **Operationen, Reihenfolge und Kosten**
- **3 verschiedene Ausgabeformate**
	- **tabellarisch**
	- **JSON Format**
	- **graphisch**

#### **Tabellarischer QEP**

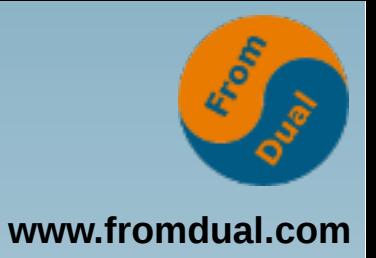

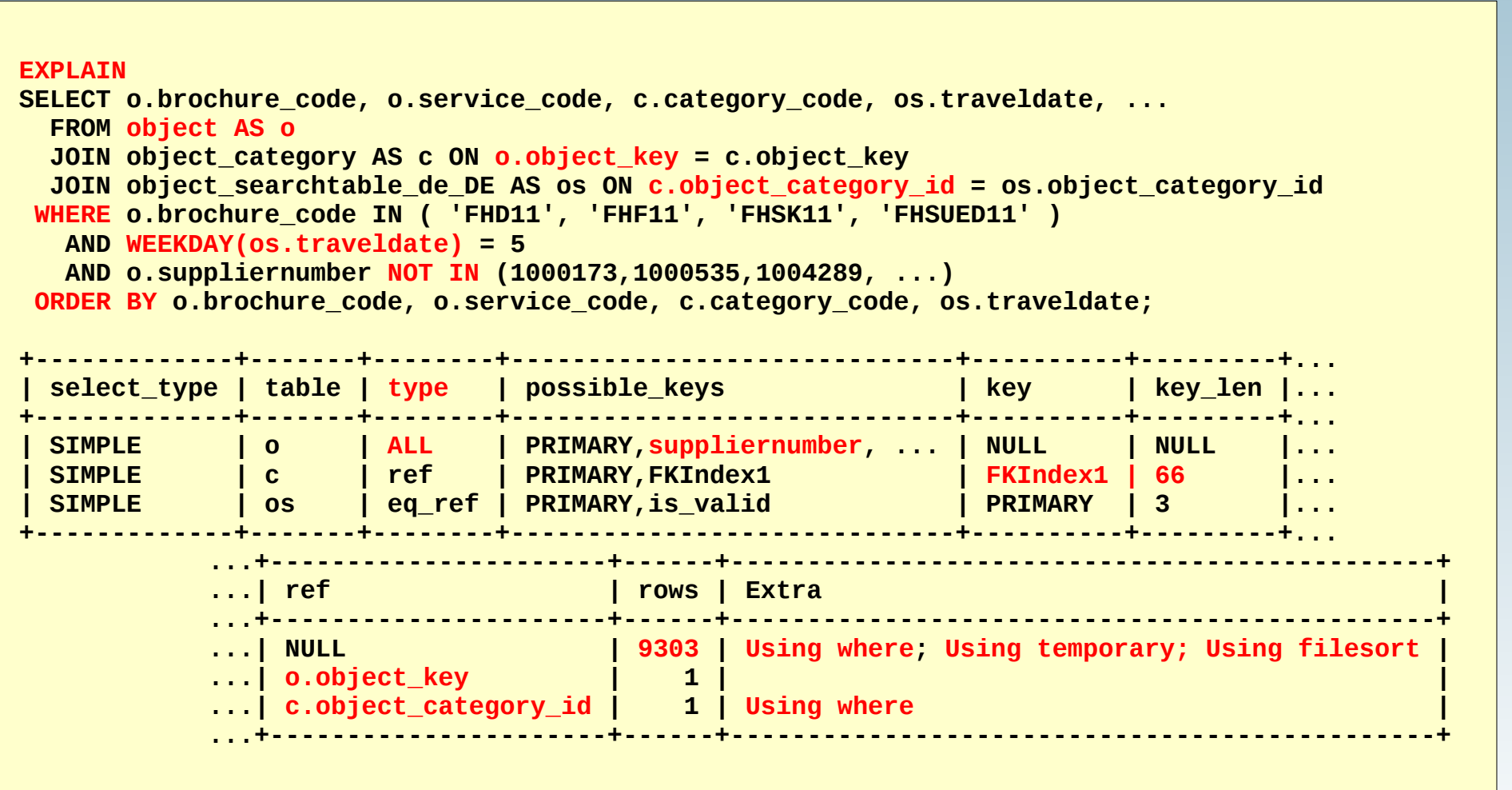

### **QEP im JSON Format**

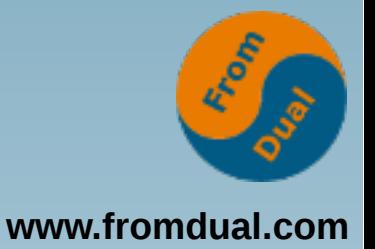

```
EXPLAIN FORMAT = JSON SELECT * FROM test WHERE ts = '2016-05-25'{ "query_block": {
         "select_id": 1,
         "cost_info": {
             "query_cost": "106648.00"
         },
         "table": {
             "table_name": "test",
             "access_type": "ALL",
             "rows_examined_per_scan": 522500,
             "rows_produced_per_join": 52250,
             "filtered": "10.00",
             "cost_info": {
                 "read_cost": "96198.00",
                 "eval_cost": "10450.00",
                 "prefix_cost": "106648.00",
                 "data_read_per_join": "3M"
             },
             "used_columns": [
                 "id",
                 "data",
         "ts"
             ],
       "attached condition": "('test'.`test'.`ts` = '2016-05-25 00:00:00')"}  }  }
```
#### **Graphischer QEP**

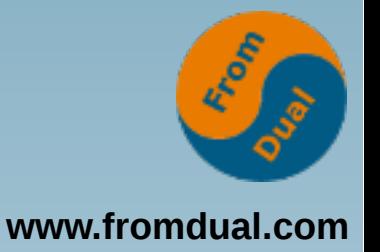

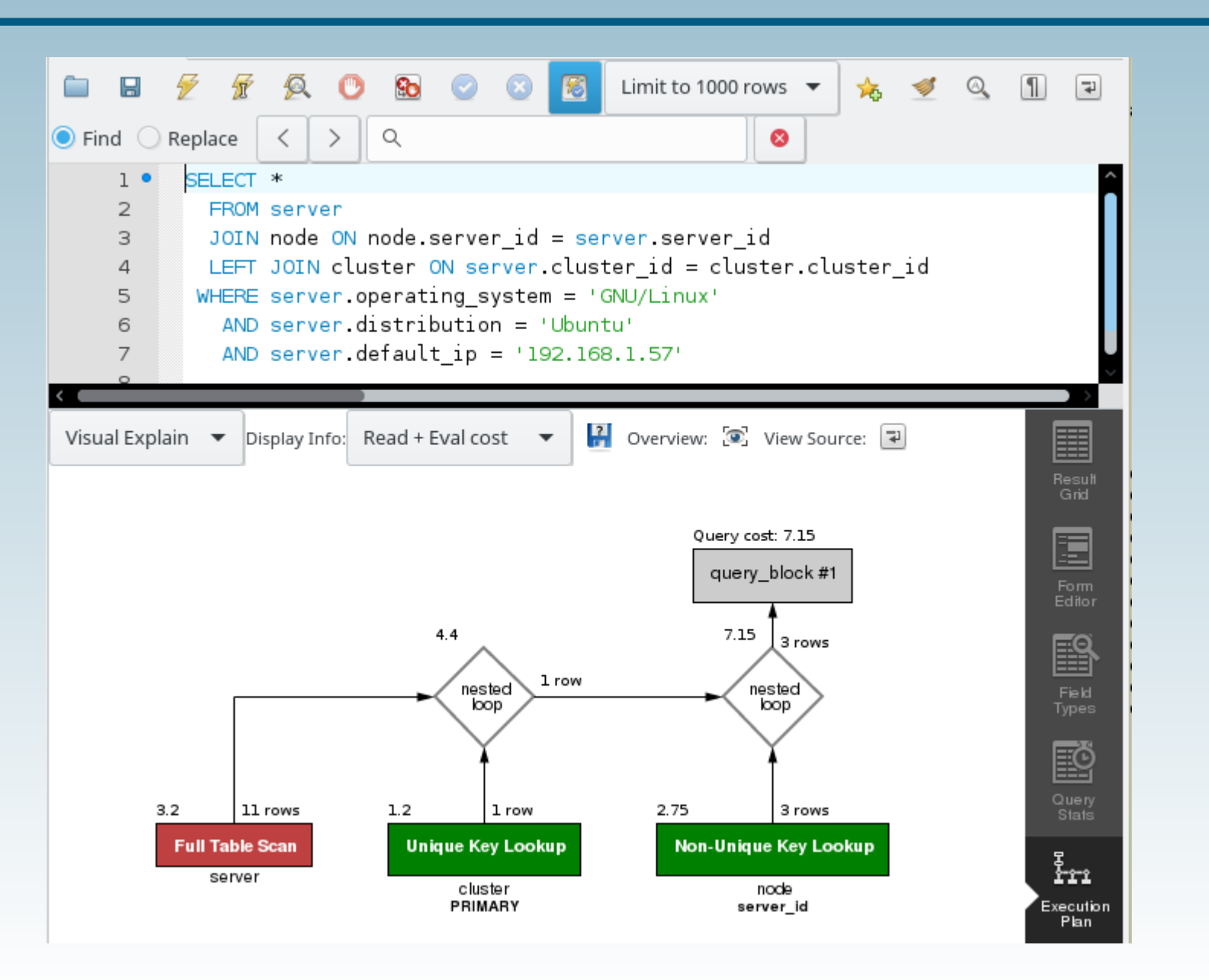

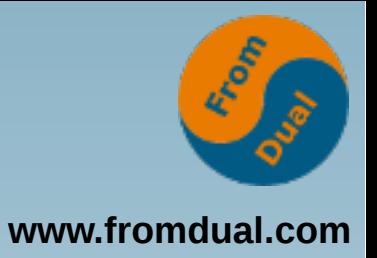

#### **EXPLAIN Typen**

**schnell**

> **ngsam**

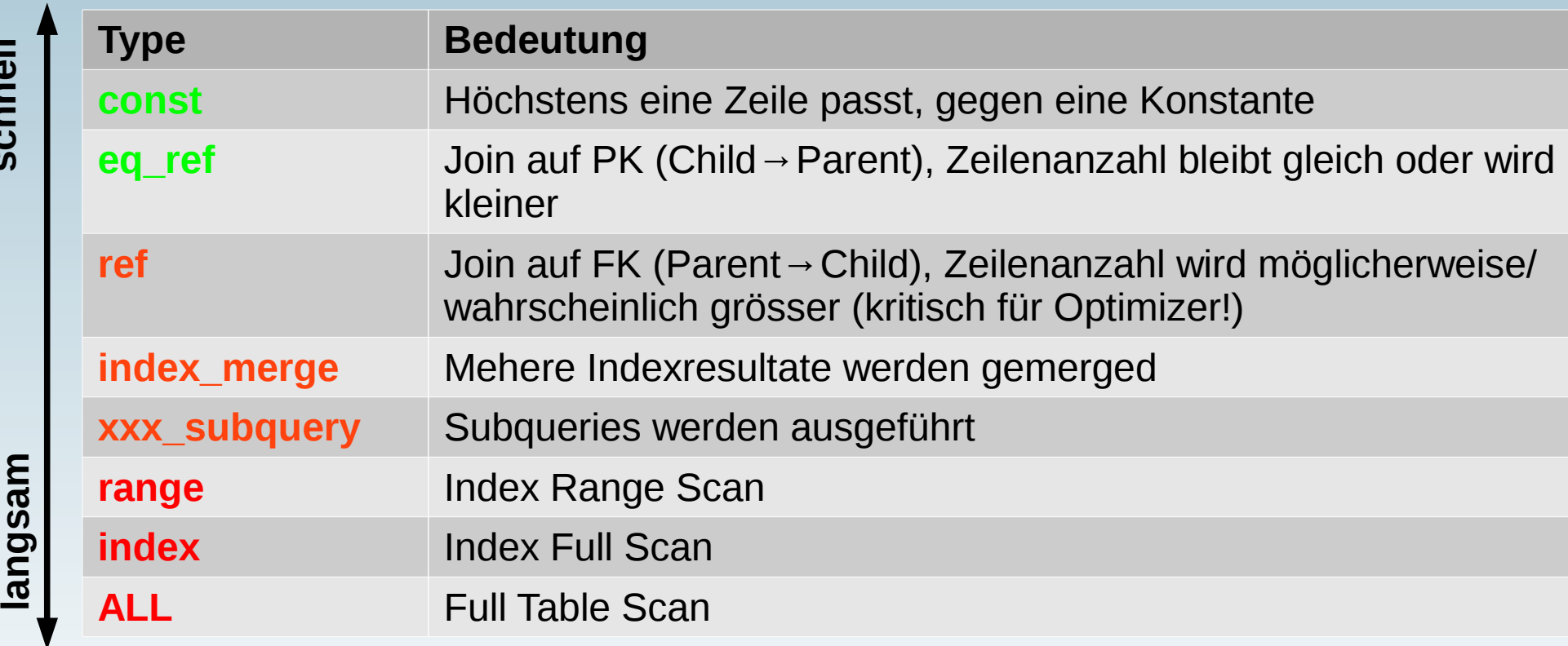

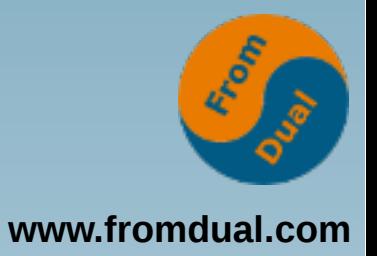

#### **EXPLAIN Extras**

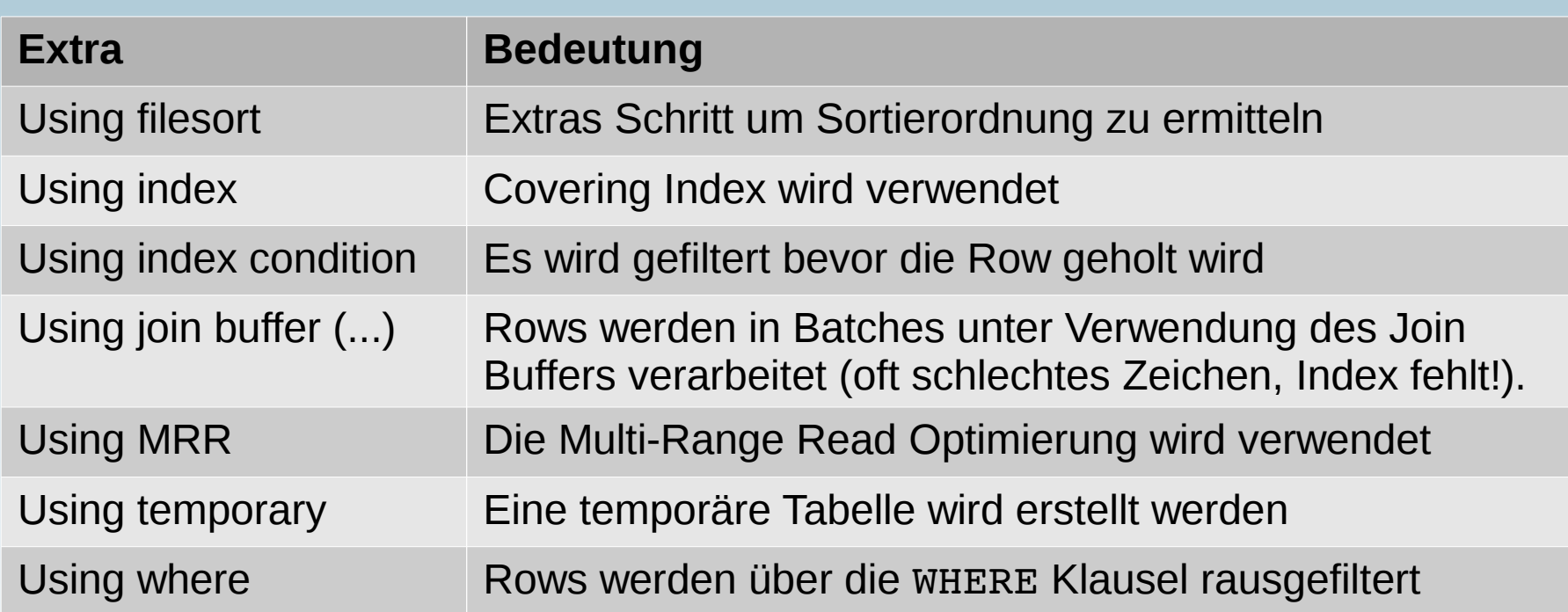

**20 / 31**

#### **Vorgehen**

- **Was braucht man fürs Query Tuning?**
	- **Das Query! :-)**
	- Den Query Execution Plan (QEP)!
	- **UND die Query Laufzeit (Ziel)!**
	- **Tabellenstruktur (SHOW CREATE TABLE\G)!**
	- **Das Datenmodell?**
	- **Kenntnisse über die Datenverteilung?**
	- **Realistische Daten(-verteilung)?**
	- **Realistische Menge von Daten (3 Rows :-( )?**
	- **Im Idealfall echte Daten?**
		- **Wenn nicht verfügbar: selber Datenmenge generieren!**
- **Analysieren und richtige Indices setzen…**
	- **Wenn Ihr die Queries in cm und nicht mehr in Zeilen messt, dann ist etwas an Eurem Schema Design faul!**
	- **Fangt mit den einfachen Abfragen an, bis Ihr Übung habt!**

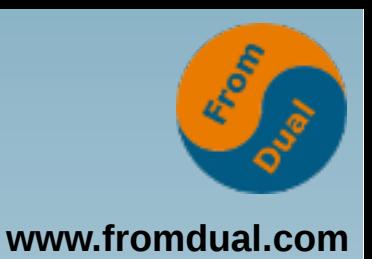

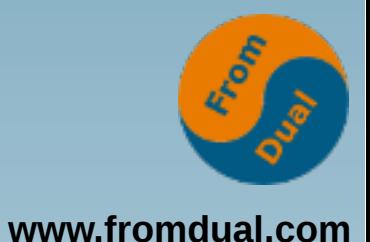

#### **Datenmodell**

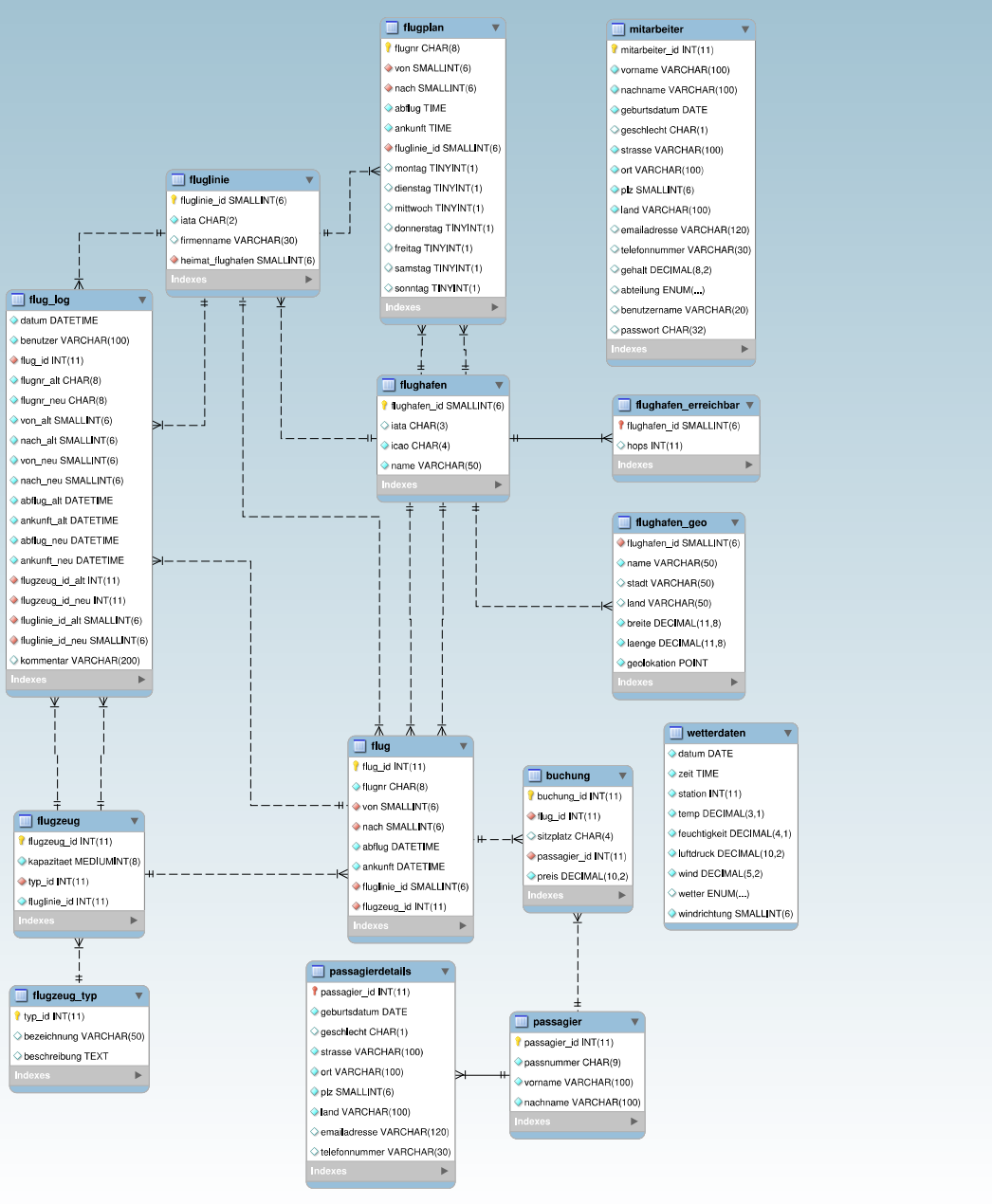

#### **Beispiel 1**

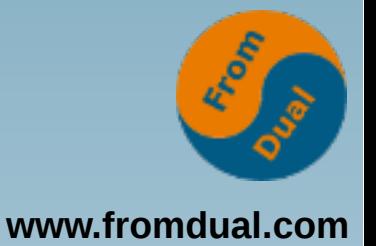

```
EXPLAIN
SELECT LEFT(plz, 1) AS plz_kreis, COUNT(*) AS cnt
   FROM mitarbeiter
WHERE land = 'Germany'
GROUP BY plz_kreis
ORDER BY cnt DESC
;
+++++++...
| select type | table | type | possible keys | key | key  len |...
+++++++...
| SIMPLE      | mitarbeiter | ALL  | NULL          | NULL | NULL    |...
+++++++...
      ...+++++
       ...| ref  | rows | filtered | Extra                                        |
      ...+++++
      ...| NULL | 1000 |    10.00 | Using where; Using temporary; Using filesort |
      ...+++++
SHOW CREATE TABLE mitarbeiter\G
CREATE TABLE `mitarbeiter` (
   `mitarbeiter_id` int(11) NOT NULL AUTO_INCREMENT,
   ...
   PRIMARY KEY (`mitarbeiter_id`),
   UNIQUE KEY `benutzer_unq` (`benutzername`)
)
```
#### **Lösung 1**

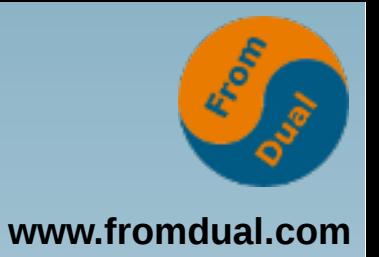

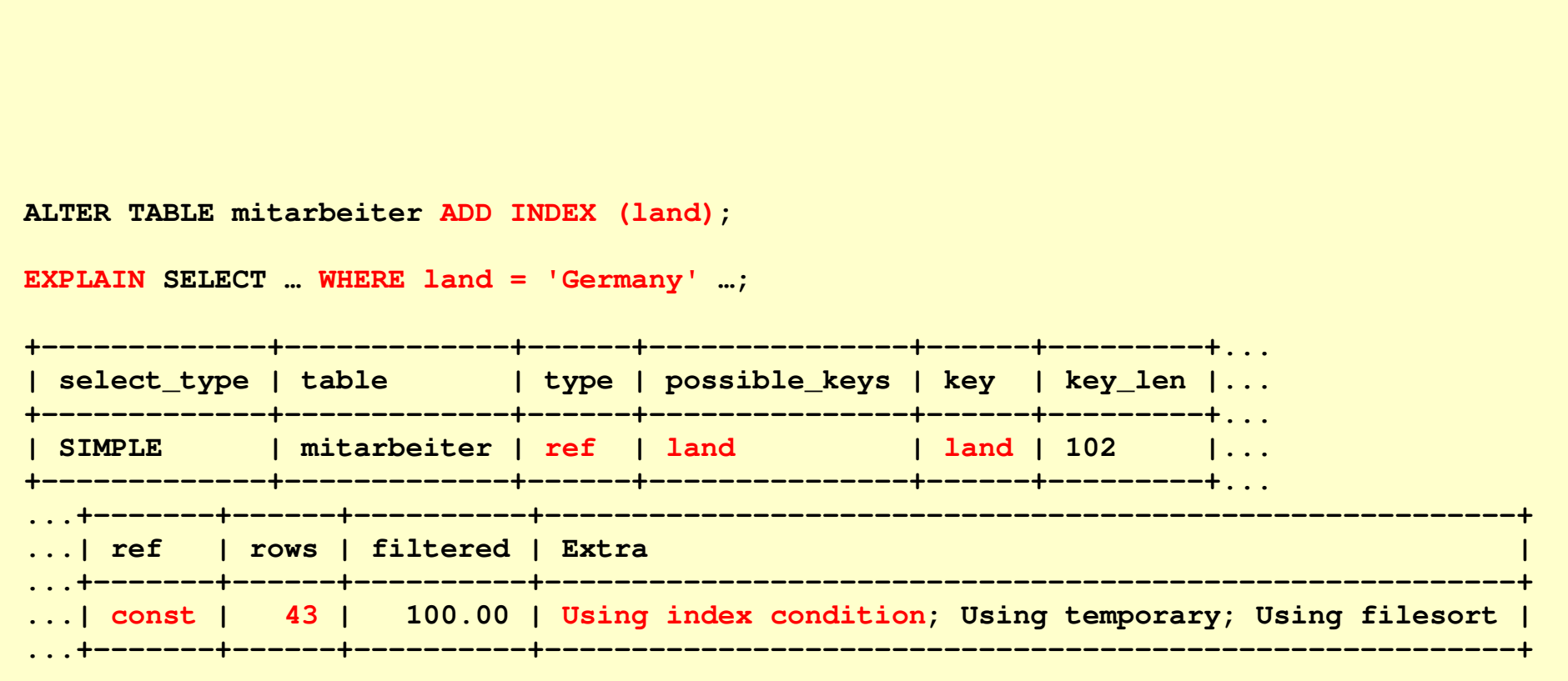

```
Antwortzeit: 57 → 45 ms (21%) :-)
```
#### **Erklärung 1**

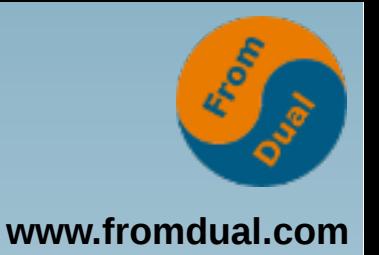

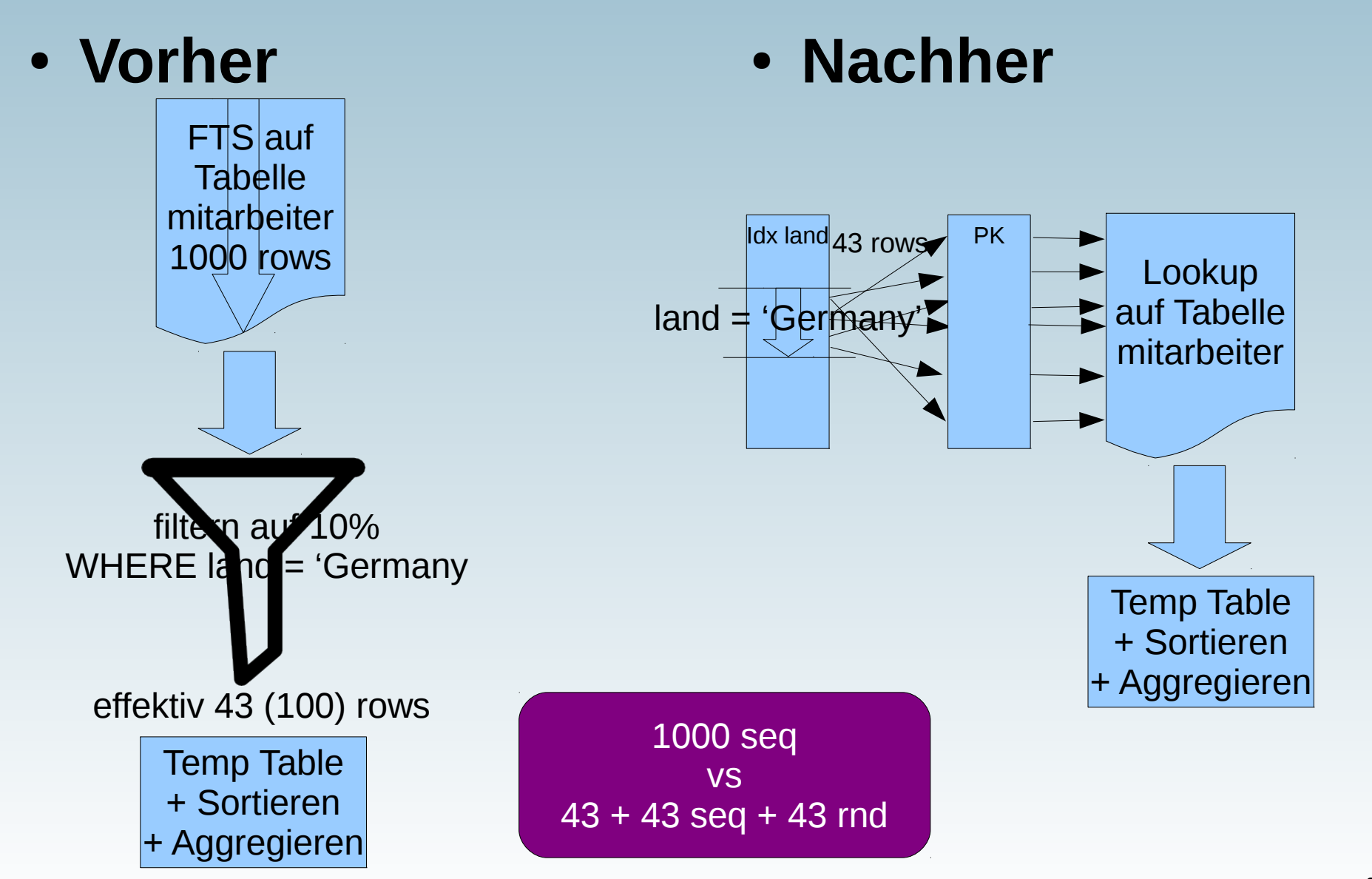

#### **Beispiel 2**

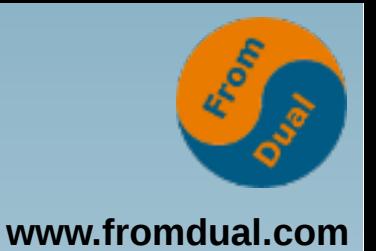

**Welche Fluglinie hat Flugzeuge vom Typ A380?**

#### **EXPLAIN**

```
SELECT ft.bezeichnung, fl.firmenname, COUNT(*)
   FROM flugzeug_typ AS ft
    JOIN flugzeug AS fz ON ft.typ_id = fz.typ_id
    JOIN fluglinie AS fl ON fl.fluglinie_id = fz.fluglinie_id
 WHERE ft.bezeichnung LIKE 'Airbus A38%'
GROUP BY ft.bezeichnung, fl.firmenname
;
```
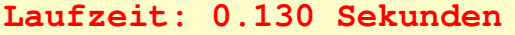

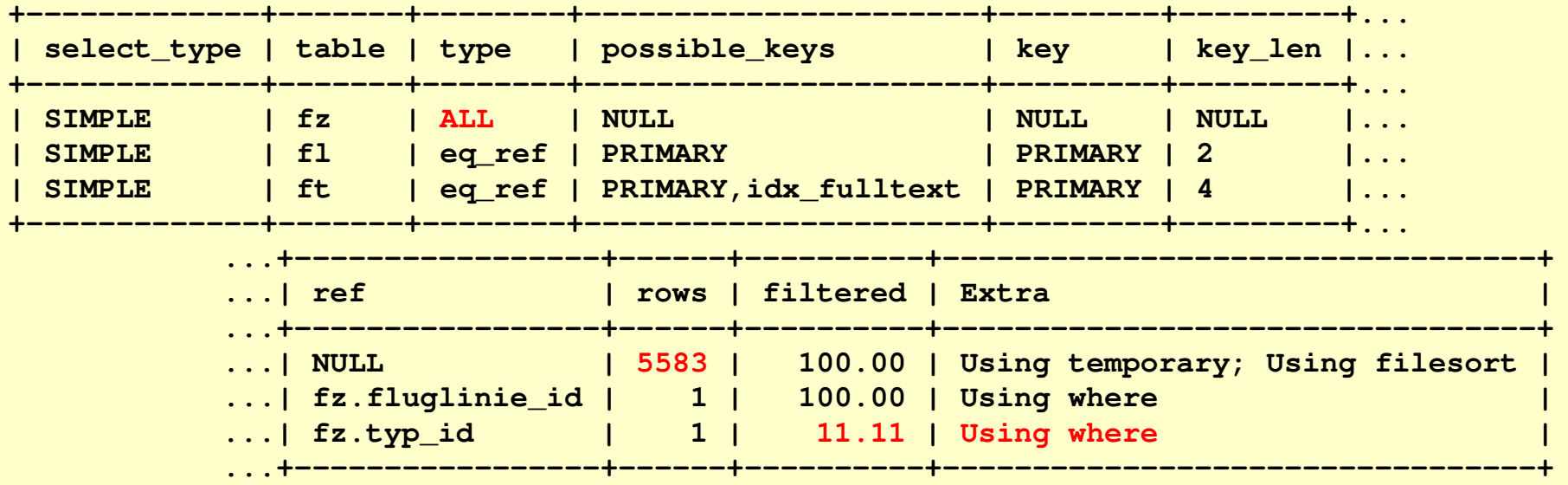

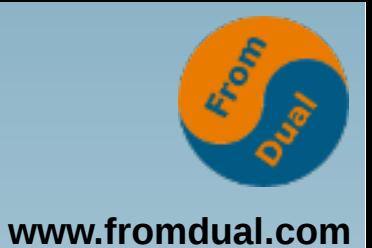

#### **Weitere Infos 2.1**

```
SHOW CREATE TABLE flugzeug_typ\G
CREATE TABLE `flugzeug_typ` (
    `typ_id` int(11) NOT NULL AUTO_INCREMENT,
    ...
   PRIMARY KEY (`typ_id`),
)
```
# **Lösung 2.1**

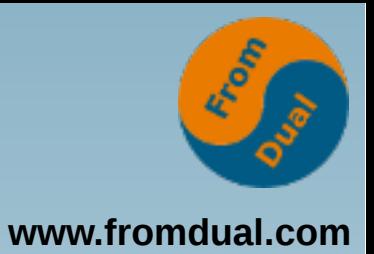

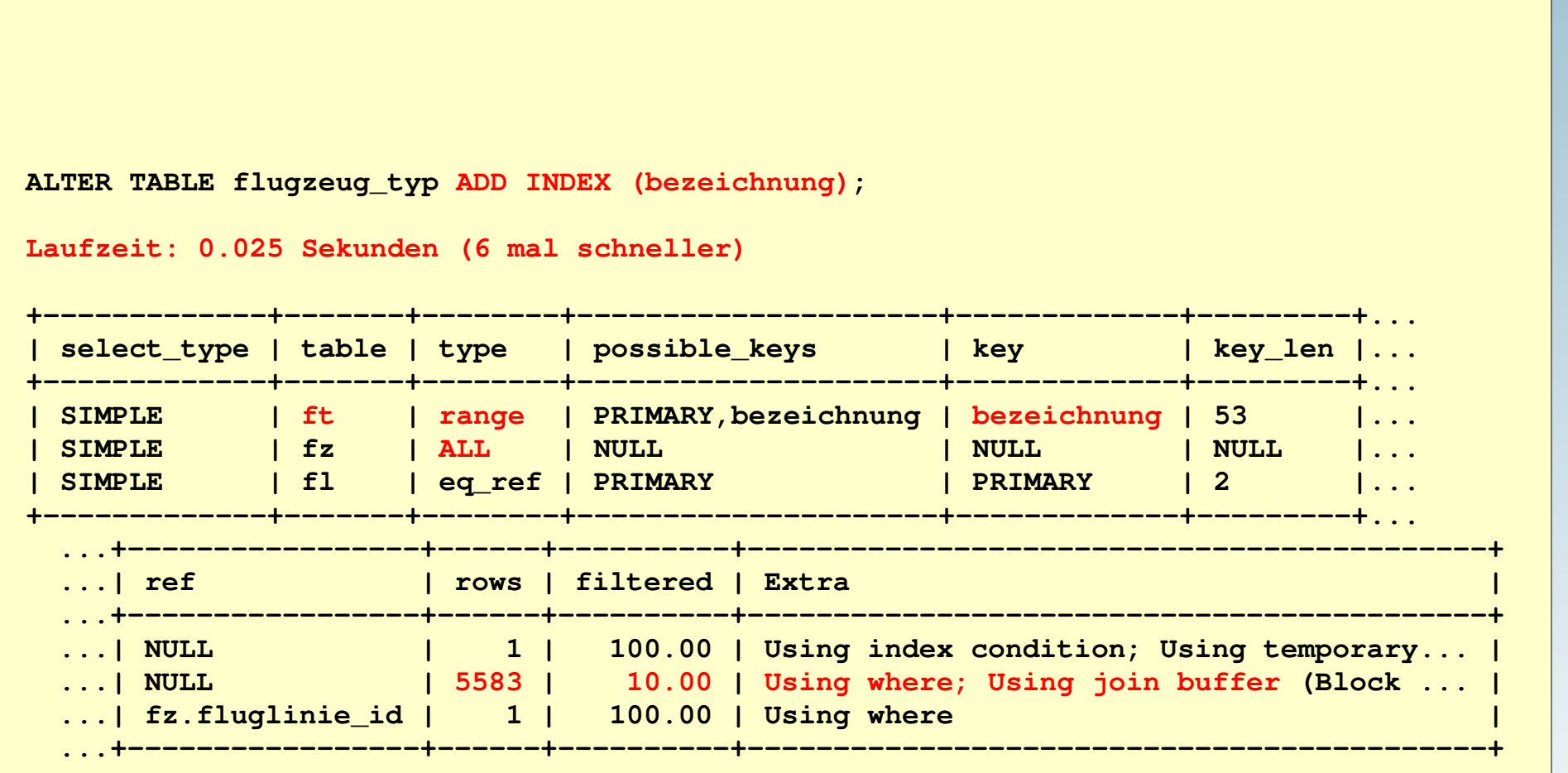

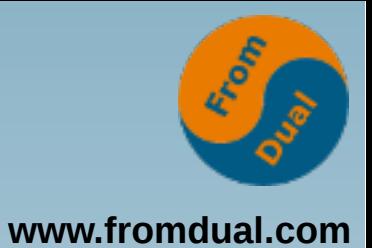

#### **Weitere Infos 2.2**

```
SHOW CREATE TABLE flugzeug\G
CREATE TABLE `flugzeug` (
    `flugzeug_id` int(11) NOT NULL AUTO_INCREMENT,
    ...
    `typ_id` int(11) NOT NULL,
    `fluglinie_id` int(11) NOT NULL,
   PRIMARY KEY (`flugzeug_id`),
)
```
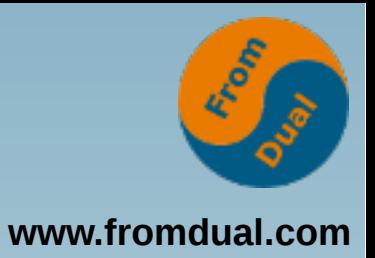

#### **Lösung 2.2**

**ALTER TABLE flugzeug ADD INDEX (typ\_id);**

**Laufzeit: 0.015 Sekunden (1.7 mal schneller (total 8.7 mal schneller))**

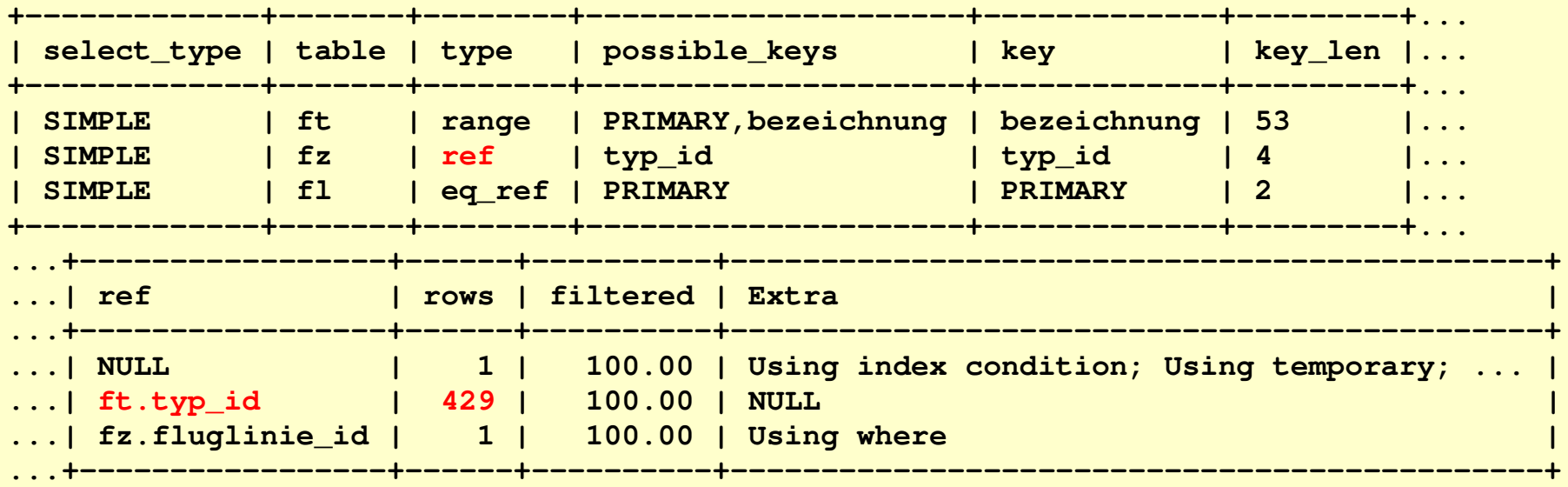

# **Erklärung 2**

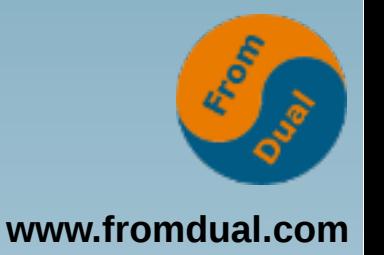

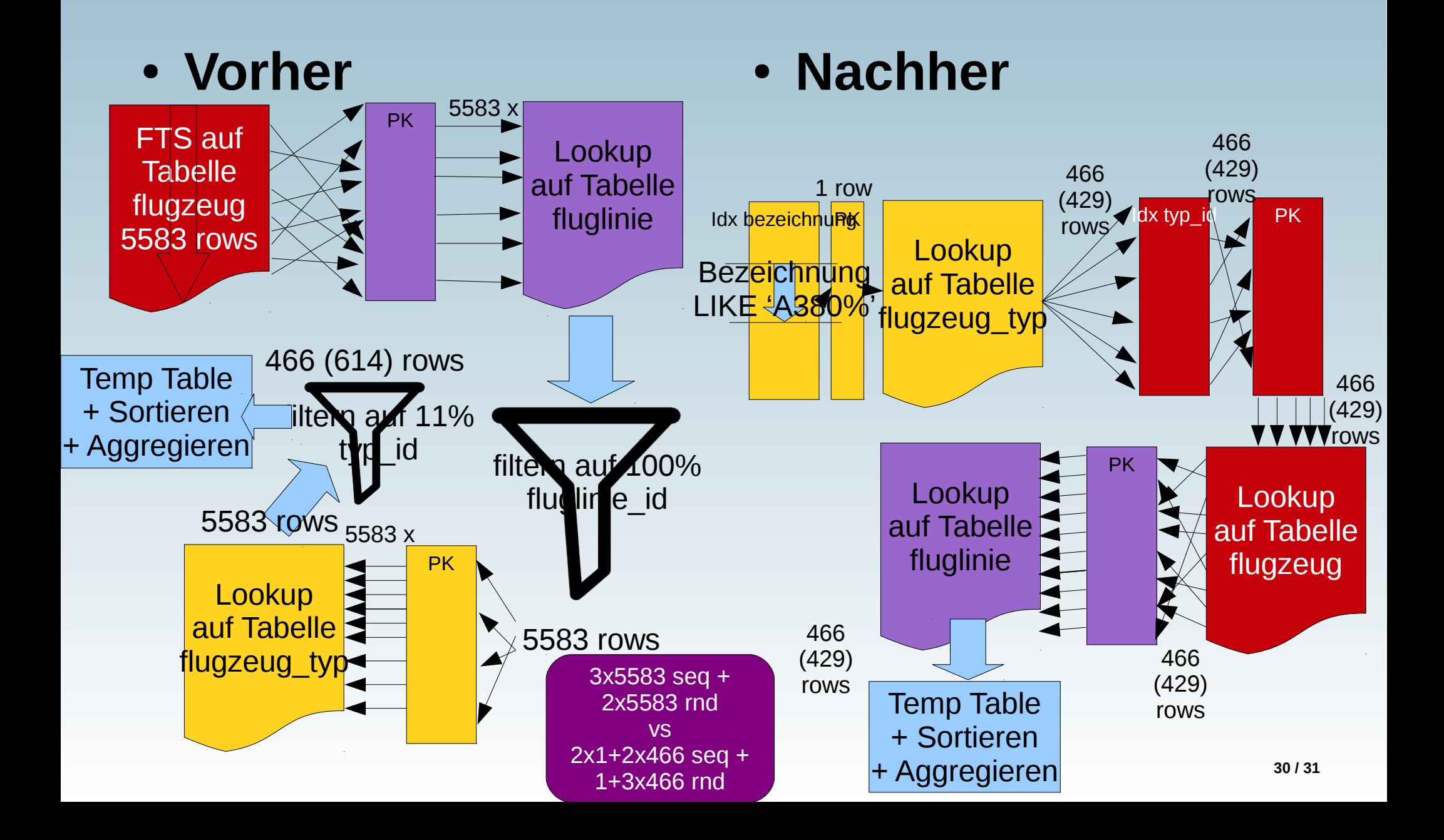

**Q & A**

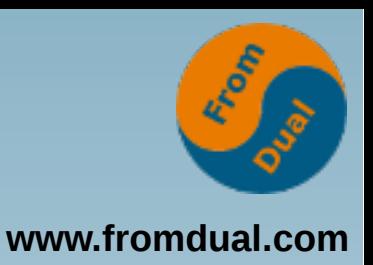

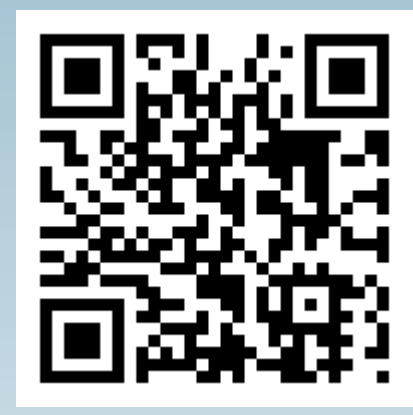

**Fragen ? Diskussion?**

#### **Wir haben Zeit für ein persönliches Gespräch...**

- **FromDual bietet neutral und unabhängig:**
	- **Beratung**
	- **Remote-DBA**
	- **Support für MySQL, Galera, Percona Server und MariaDB**
	- **Schulung**

#### **www.fromdual.com/presentations**